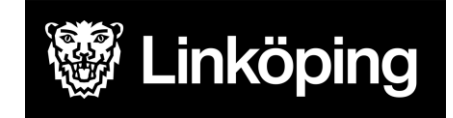

## **Tilldelningsbeslut avseende Trygghetsskapande teknik vårdboende och äldreomsorg.**

Följande sju (7) ansökningar har inkommit i rubricerad upphandling:

- Atea Sverige AB, 556448-0282
- Everon Sverige AB, 559073-8992
- Great Security Sverige AB, 556535-4726
- MYBW Office Management AB, 559058-8207
- Phoniro ASSA Abloy, 556636-2538
- Tunstall AB, 556135-1197
- Zafe Care Systems AB, 556542-3281

Följande två (2) ansökande har kvalificerats och har därmed givits möjligheten att lämna anbud:

- Atea Sverige AB, 556448-0282
- Everon Sverige AB, 559073-8992

Följande fem (5) ansökande har diskvalificerats. Motivering har skickats separat till leverantörerna. Vid frågor kontakta ansvarig upphandlare:

- Great Security Sverige AB, 556535-4726
- MYBW Office Management AB, 559058-8207
- Phoniro ASSA Abloy, 556636-2538
- Tunstall AB, 556135-1197, Leverantören har dragit tillbaka sin ansökan.
- Zafe Care Systems AB, 556542-3281

Följande anbud har inkommit i rubricerad upphandling:

• Atea Sverige AB, 556448-0282

Efter genomförd utvärdering enligt ekonomiskt mest fördelaktiga anbudet med grunden bästa förhållandet mellan pris och kvalitet:

• Atea Sverige AB, 556448-0282. Jämförelsetal: 66 840 898 SEK ((86 352 100- 19 511 202), bör-krav 60 poäng, systemvisning 30 poäng och utvärdering införande 0%).

Lägst jämförelsetal är vinnande anbud.

Härmed beslutar Linköpings kommun att anta Atea Sverige AB, 556448-0282 som leverantör av Trygghetsskapande teknik - vårdboende och äldreomsorg.

Avtal kommer att tecknas med vald leverantör snarast möjligt, dock tidigast efter avtalsspärr om 10 dagar.

Tilldelningsbeslut och meddelande om tilldelningsbeslut innebär inte en sådan accept som medför att avtal träffats med antagen leverantör. Bindande avtal uppkommer när avtalet har undertecknats av parterna.

Linköping, 2023-09-29

Susanna Lundstedt Biträdande social- och omsorgsdirektör

# $\textbf{Verify} \xrightarrow{\text{Status: Signerat av alla}}$

Titel: Tilldelningsbeslut - Trygghetsskapande teknik - vårdboende och äldreomsorg Skapat: 2023-09-29

ID: d0e95800-5ebc-11ee-9706-95dd940a5d10

### Underskrifter

LINKÖPINGS KOMMUN 2120000449 Susanna Lundstedt susanna.lundstedt@linkoping.se Signerat: 2023-09-29 14:13 BankID SUSANNA LUNDSTEDT

#### Filer

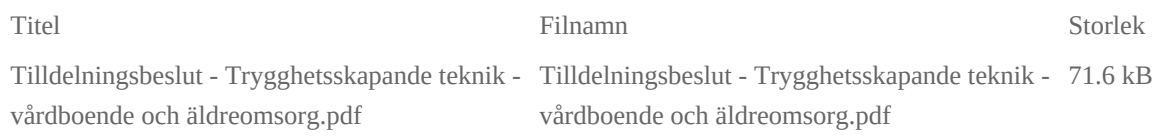

#### Händelser

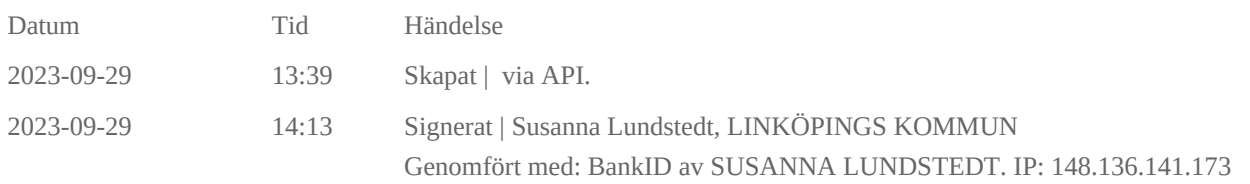

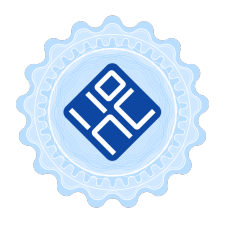

#### Verifikat utfärdat av Egreement AB

Detta verifikat bekräftar vilka parter som har signerat och innehåller relevant information för att verifiera parternas identitet samt relevanta händelser i anslutning till signering. Till detta finns separata datafiler bifogade, dessa innehåller kompletterande information av teknisk karaktär och styrker dokumentens och signaturernas äkthet och validitet (för åtkomst till filerna, använd en PDF-läsare som kan visa bifogade filer). Hash är ett fingeravtryck som varje individuellt dokument får för att säkerställa dess identitet. För mer information, se bifogad dokumentation.

Verifikation, version: 1.17